# **LE-364**

**Test Report Version: 1.0**

Test Engineer : **Internal Control** Control Control Control Control Control Control Control Control Control Control Control Control Control Control Control Control Control Control Control Control Control Control Control Con

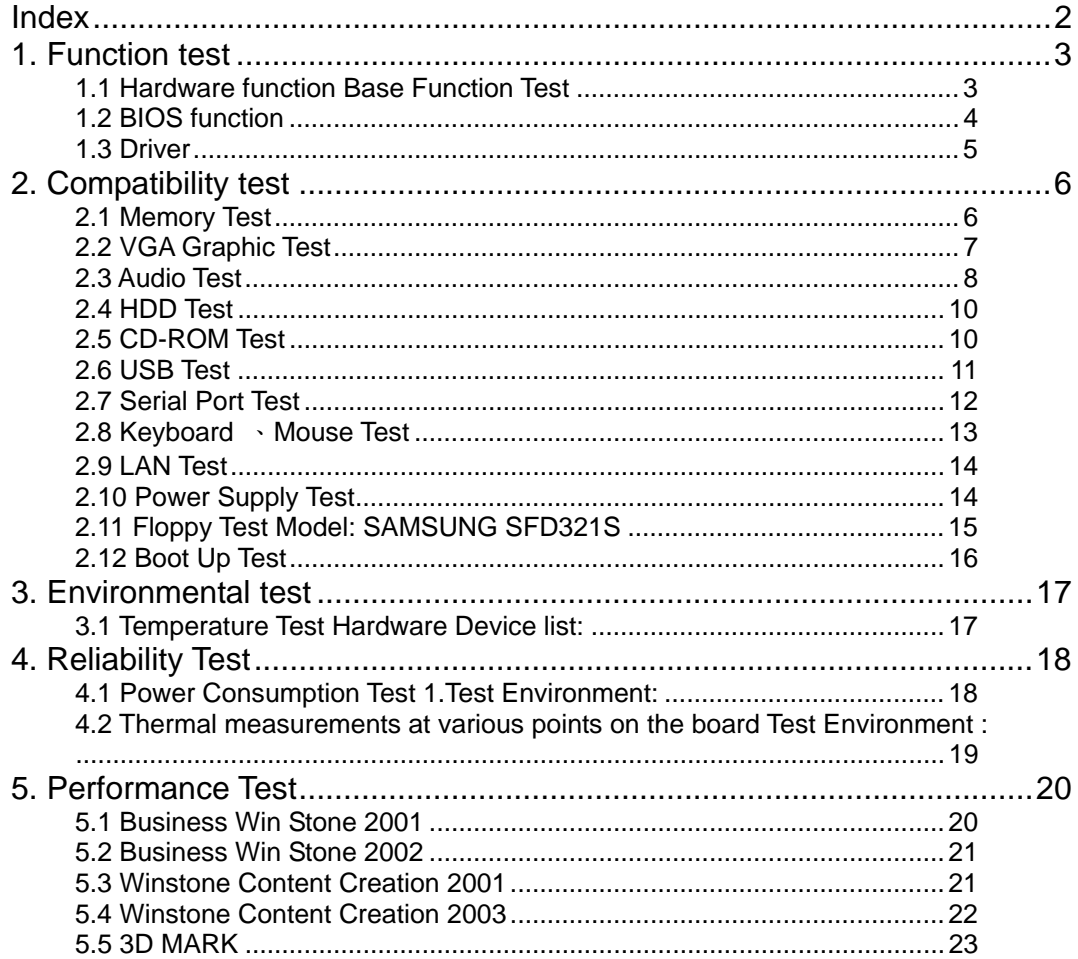

#### $\overline{c}$

#### **1. Function test**

#### **1.1 Hardware function Base Function Test**

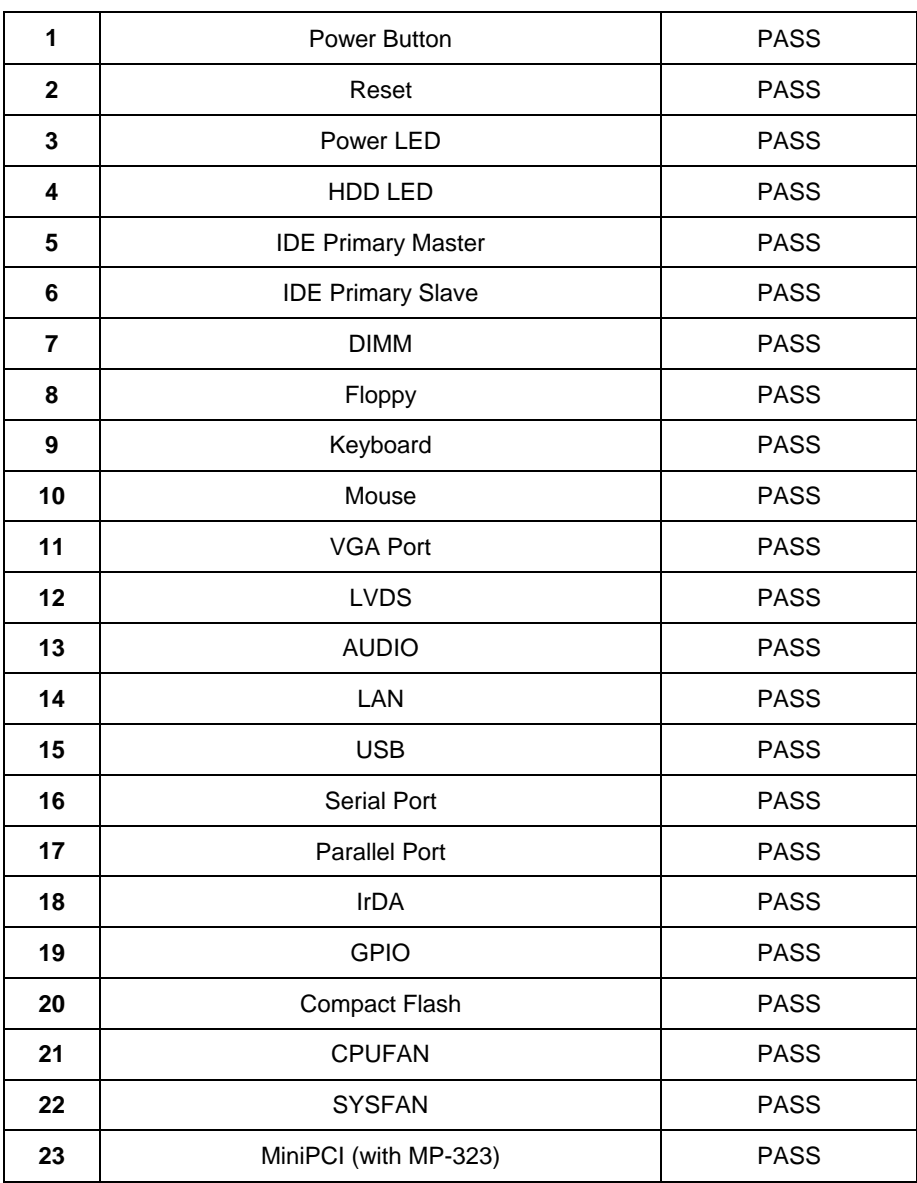

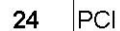

#### Golden Finger(with PCI-3P)

### **2.0 PITCH (DIP)**

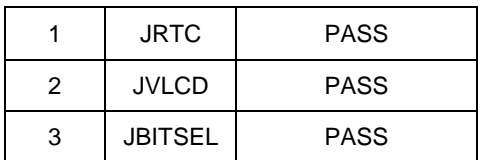

#### **1.2 BIOS function**

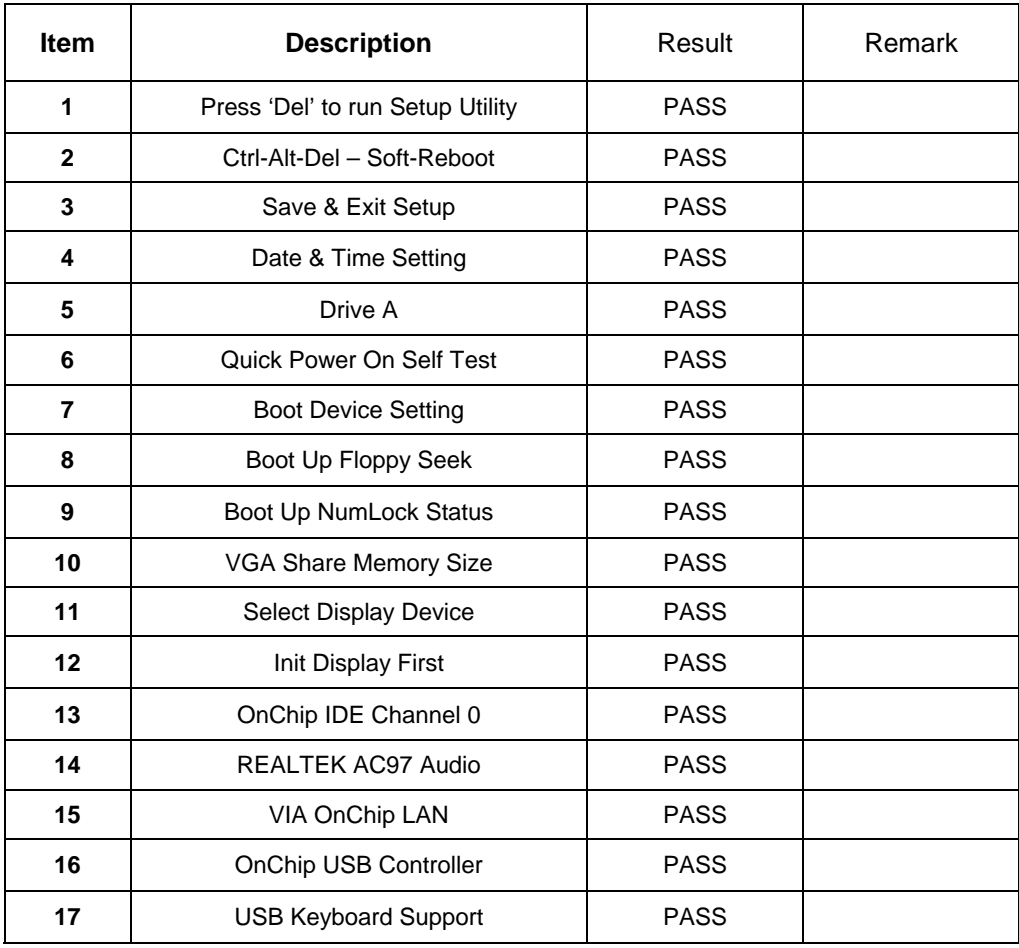

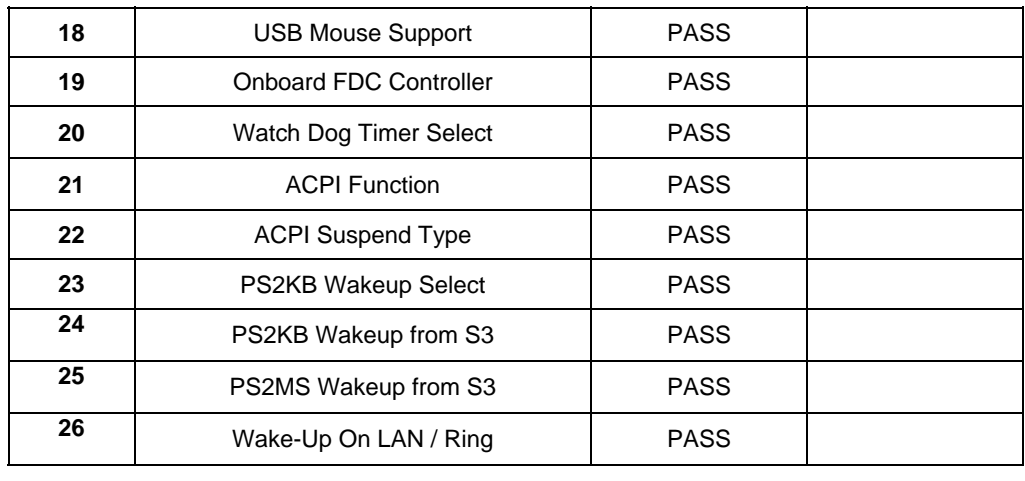

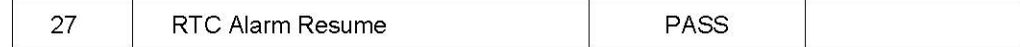

#### **1.3 Driver**

#### **1. Windows 98 Driver Test**

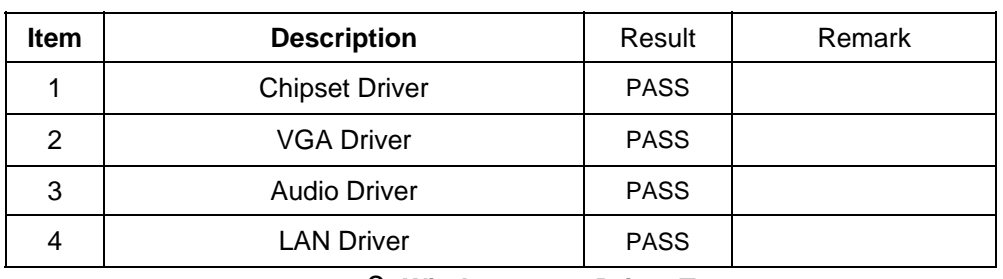

#### 2. **Windows 2000 Driver Test**

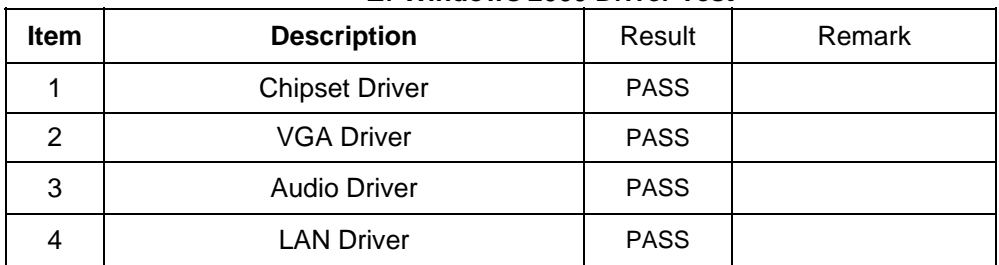

#### 3. **Windows Server 2000 Driver Test**

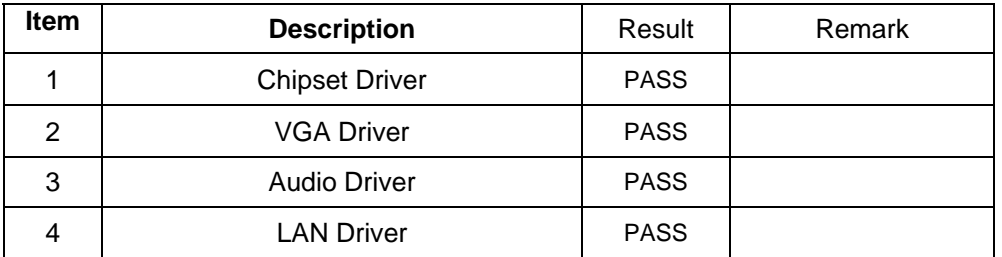

### **4.Windows XP Driver Test**

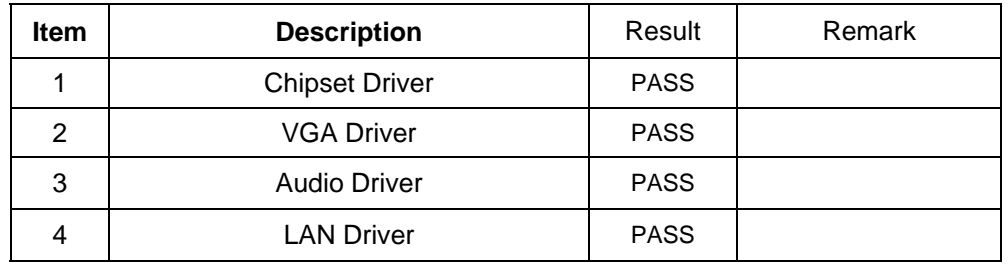

#### **2. Compatibility test**

#### **2.1 Memory Test**

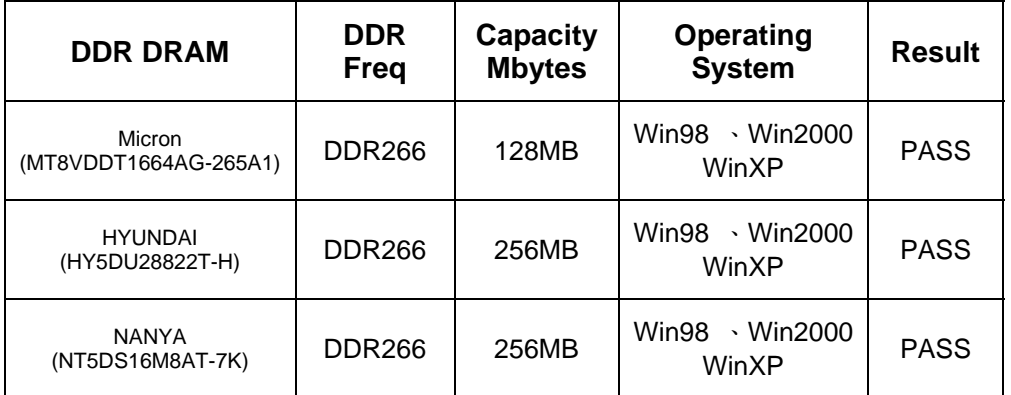

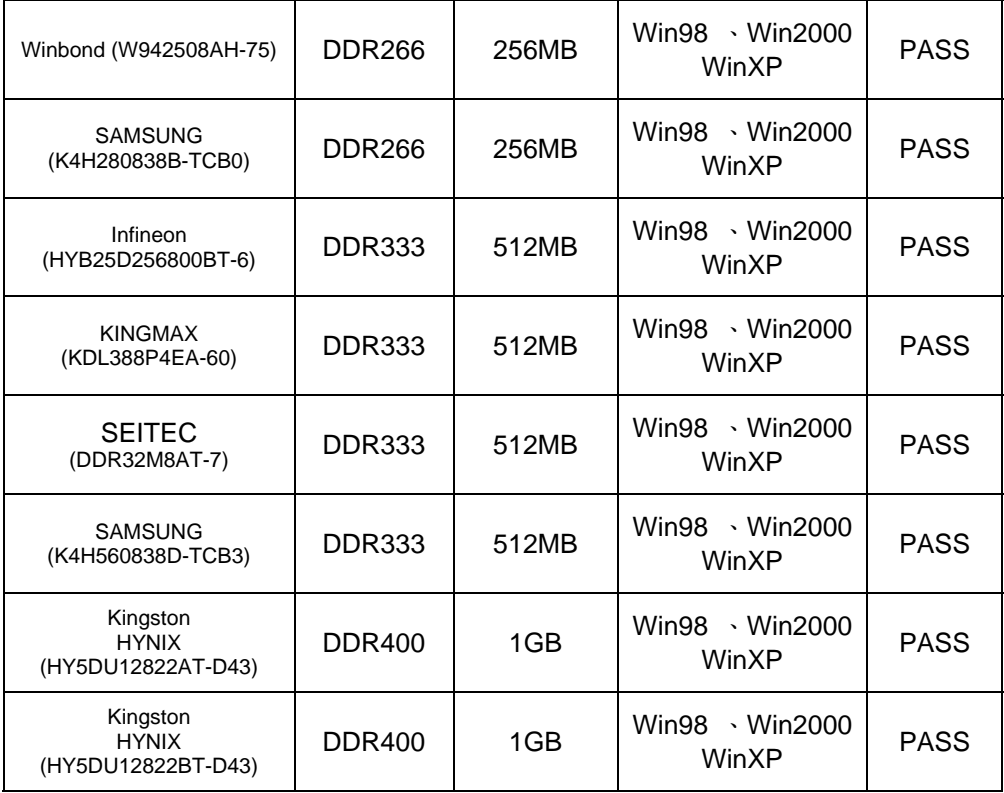

2.2 VGA Graphic Test

# **1. Windows 98 SE**

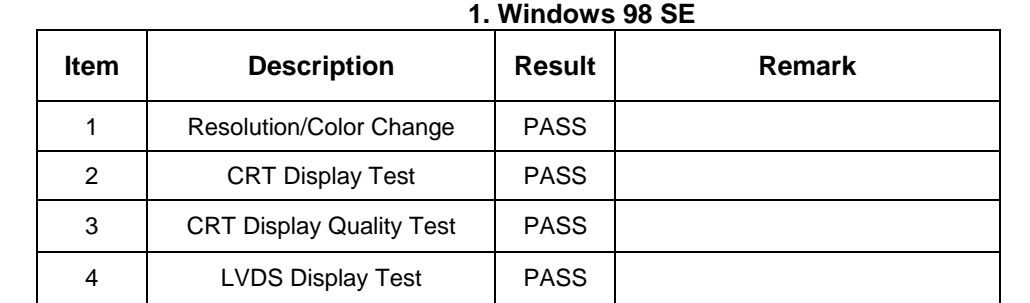

### 2. **Windows 2000**

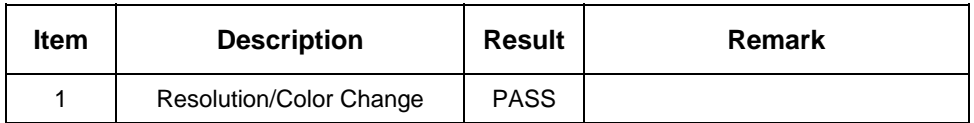

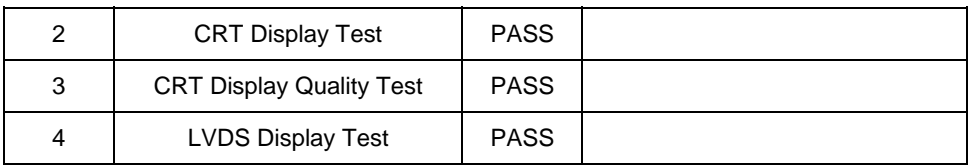

#### 3. **Windows Server 2000**

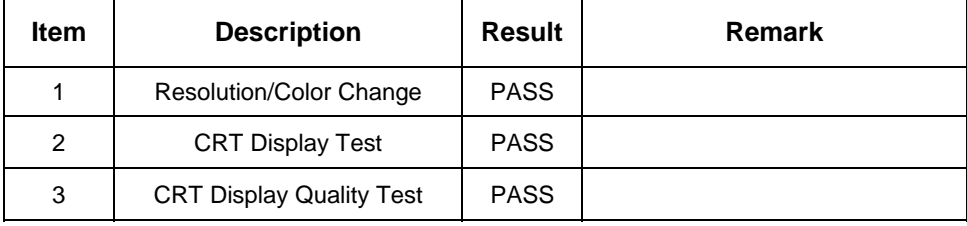

# 4. **Windows XP**

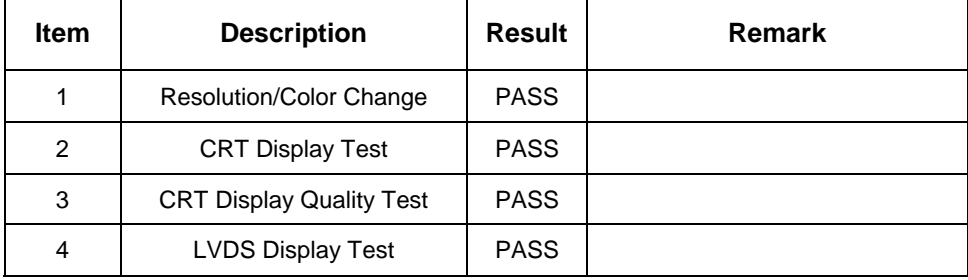

# 5. **VGA Card**

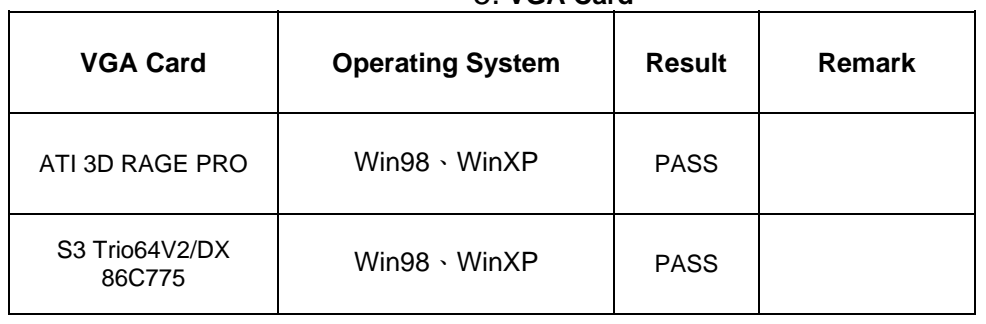

#### **2.3 Audio Test**

#### **1. Windows 98 SE**

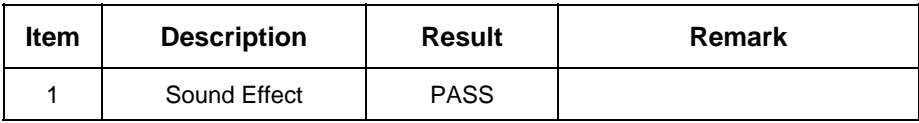

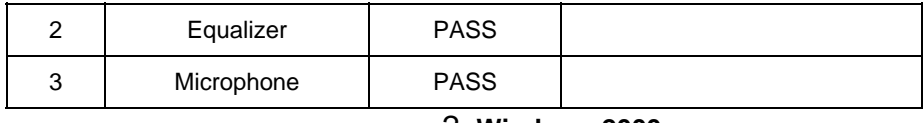

#### 2. **Windows 2000**

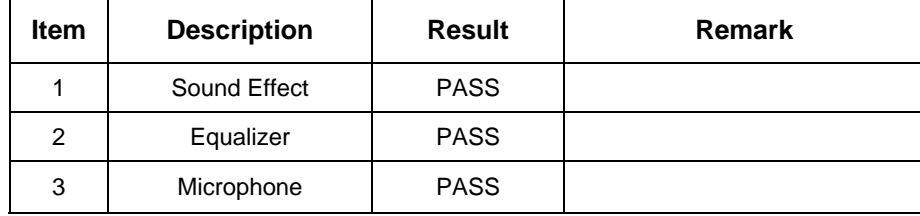

### 3. **Windows Server 2000**

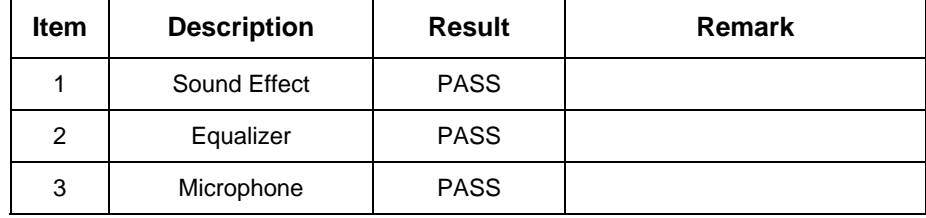

# 4. **Windows XP**

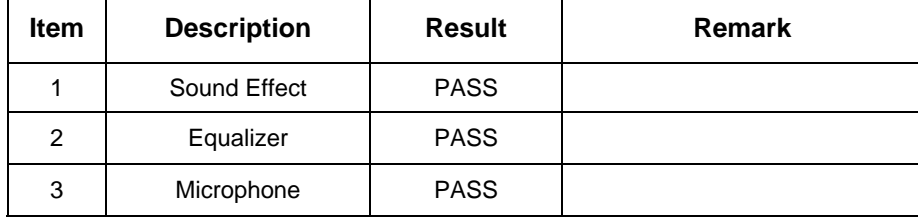

# 5. **Sound Card**

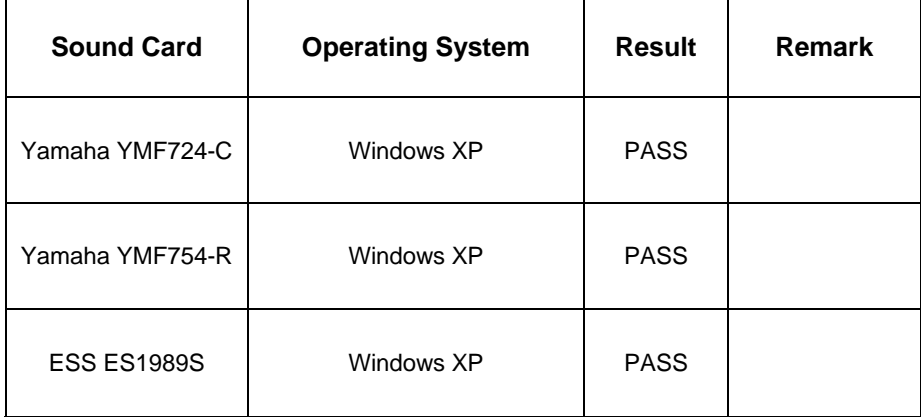

#### **2.4 HDD Test**

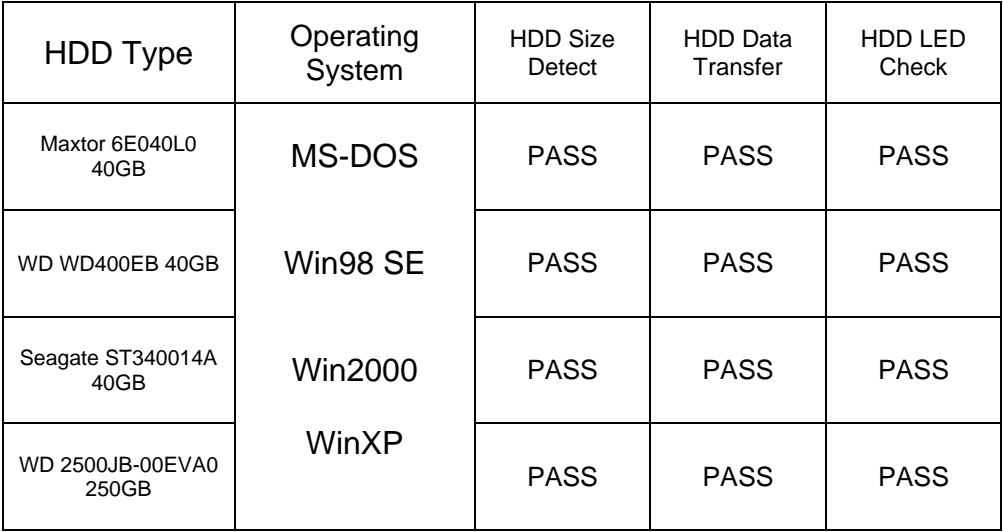

#### **2.5 CD-ROM Test**

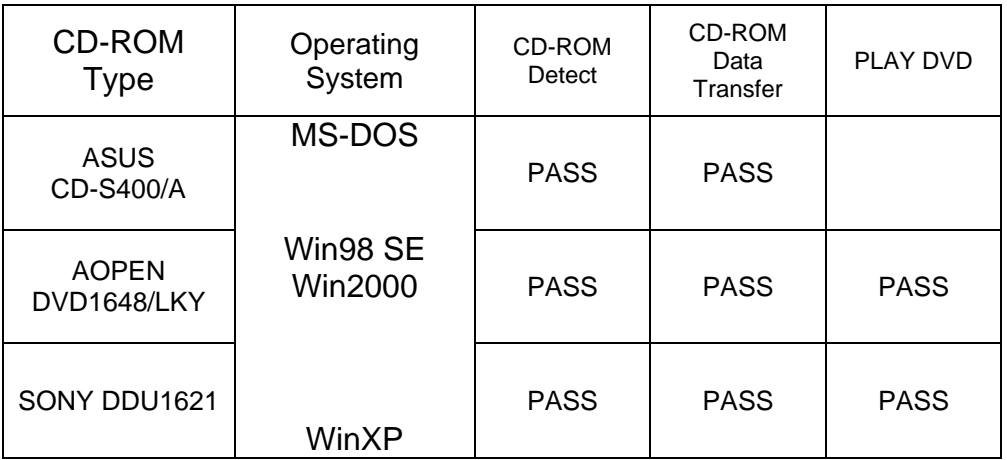

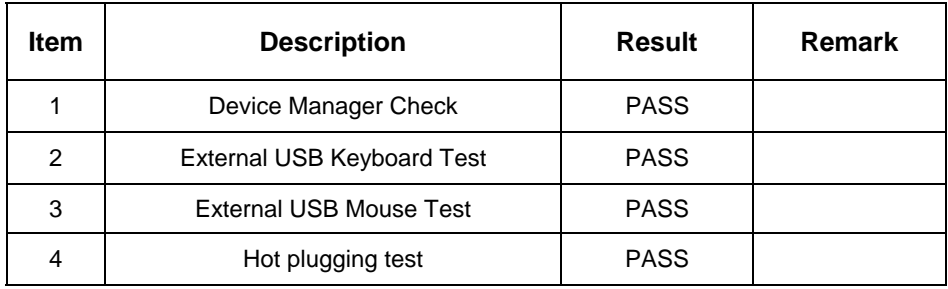

# **1. Windows98 SE**

# 2. **Windows 2000**

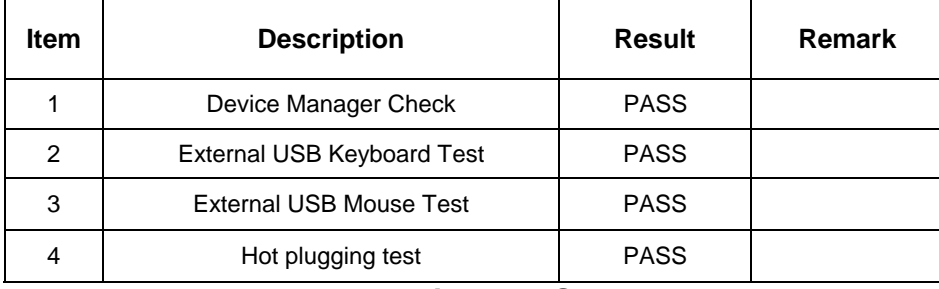

# 3. **Windows Server 2000**

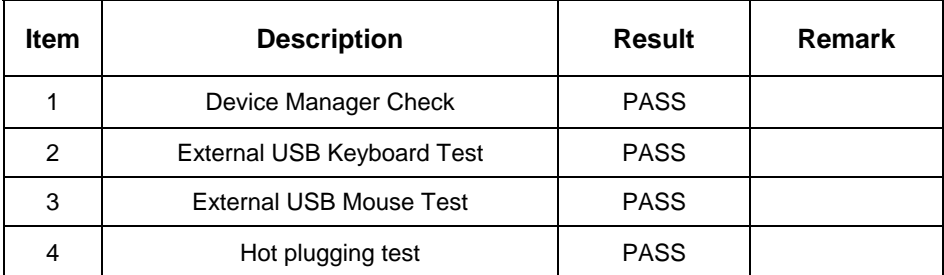

# 4. **Windows XP**

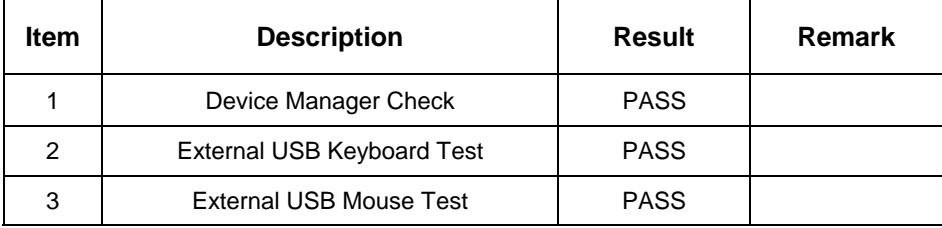

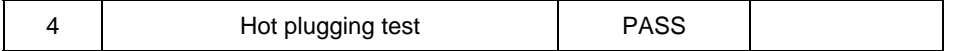

#### **2.7 Serial Port Test**

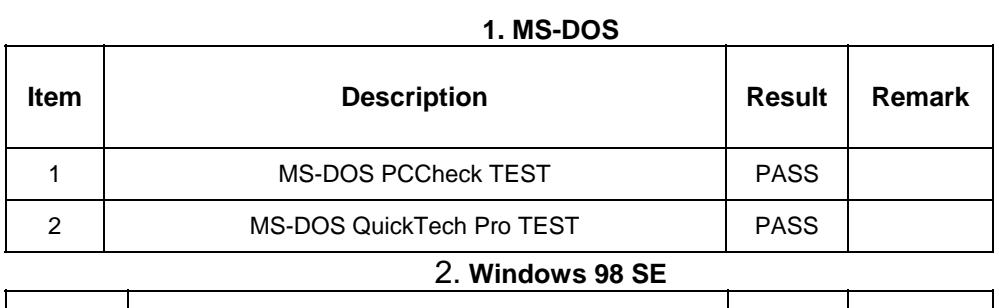

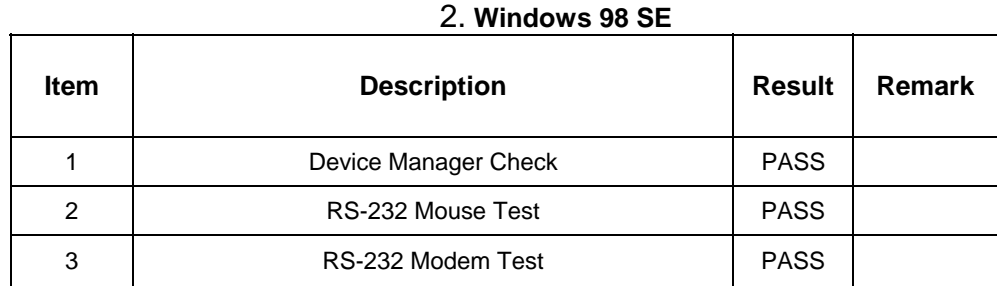

# 3. **Windows 2000**

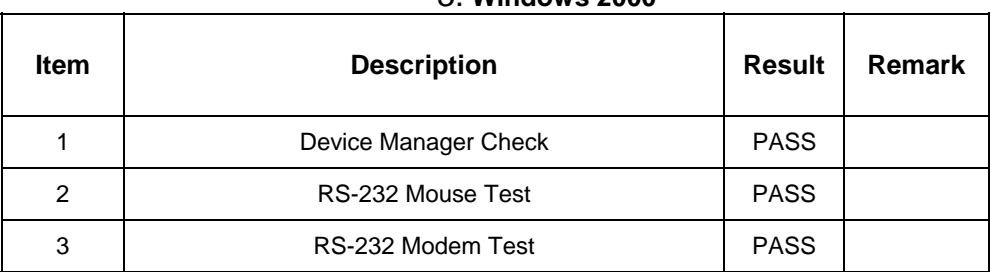

#### 4. **Windows XP**

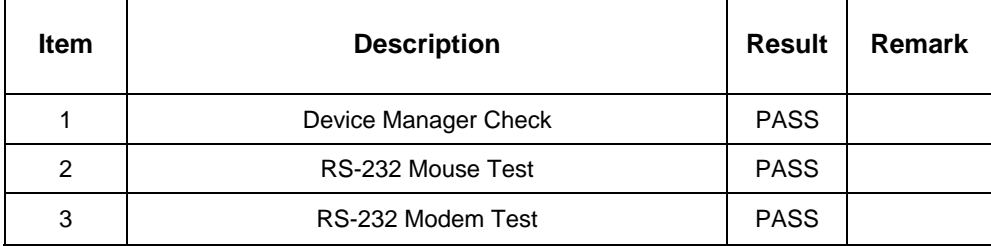

 $\mathbf{r}$ 

#### **1. MS-DOS**

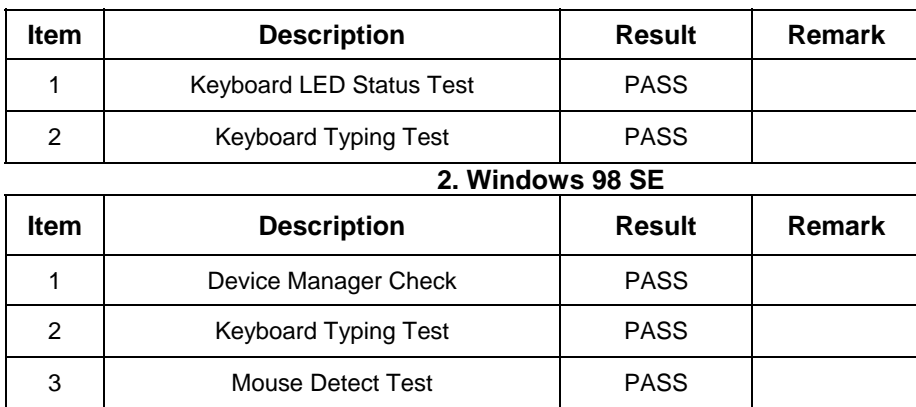

#### **3. Windows 2000**

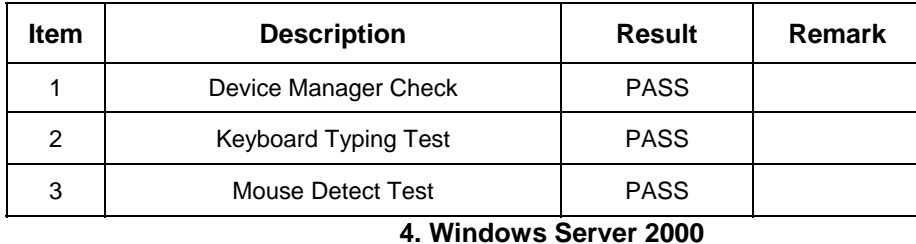

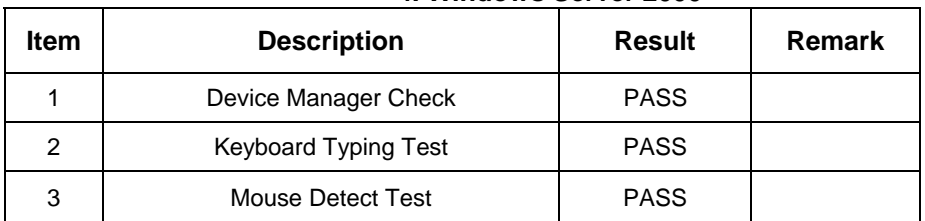

### **5. Windows XP**

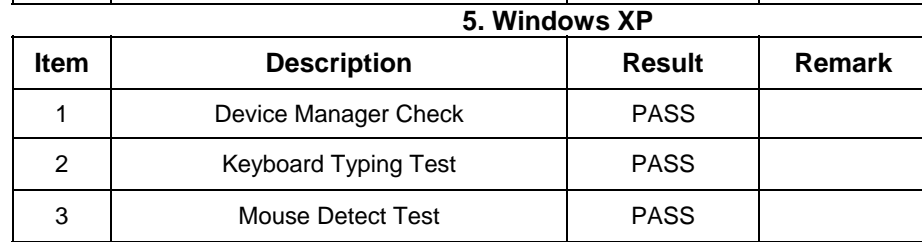

#### **2.9 LAN Test**

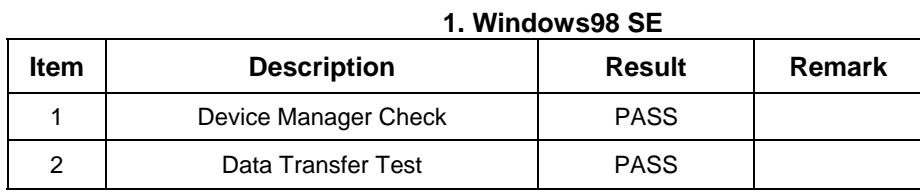

# 2. **Windows 2000**

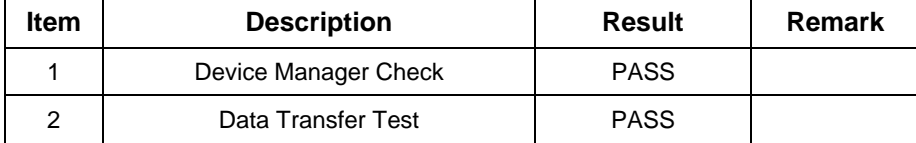

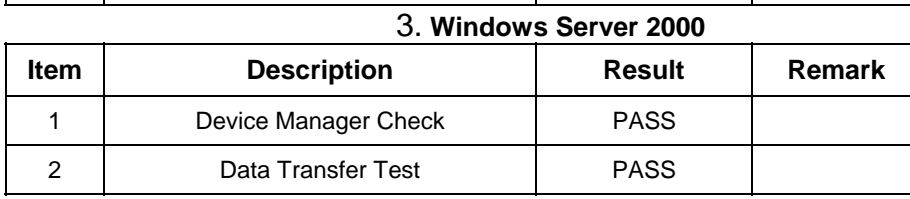

#### 4. **Windows XP**

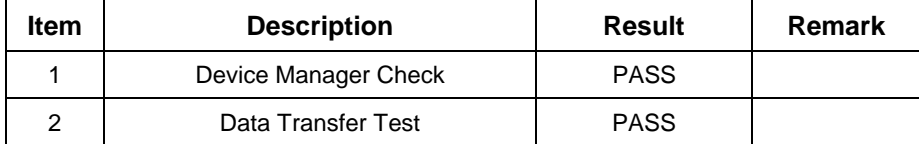

#### 5. **LAN Card**

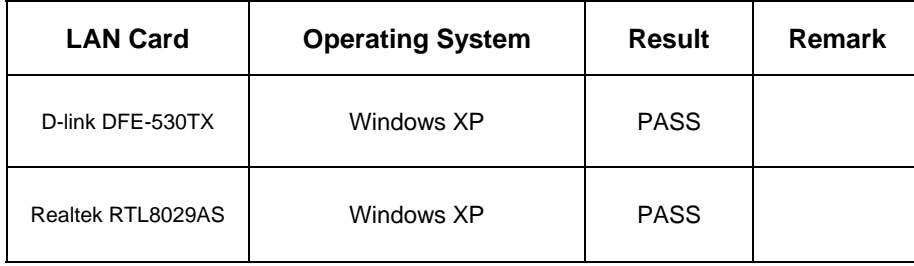

### **2.10 Power Supply Test**

# **1. MS-DOS 6.22**

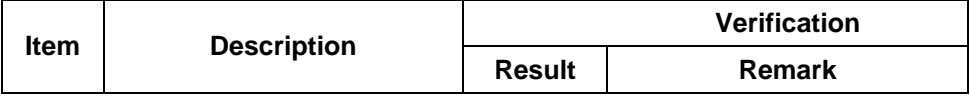

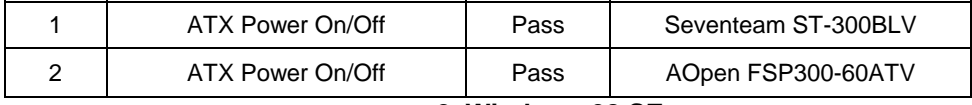

**2. Windows 98 SE**

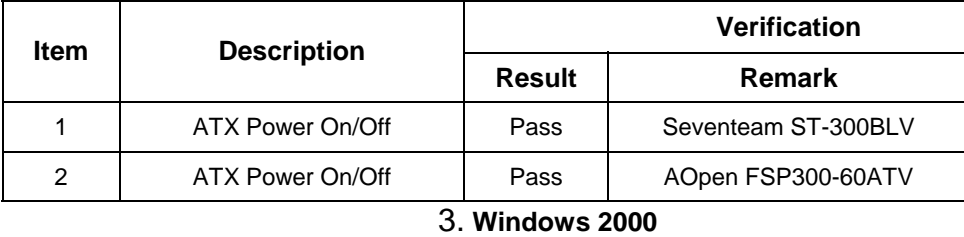

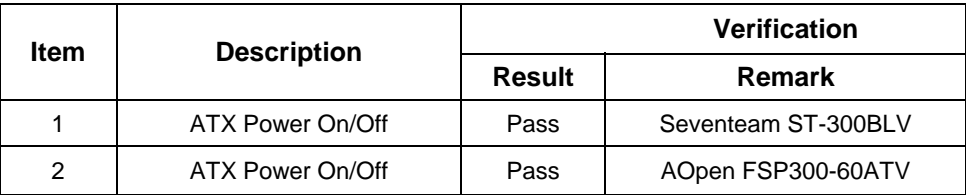

4. **Windows Server 2000**

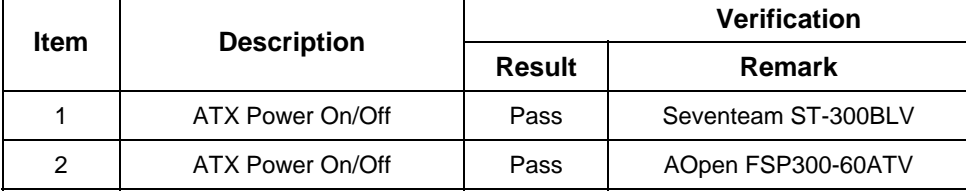

5. **Windows XP**

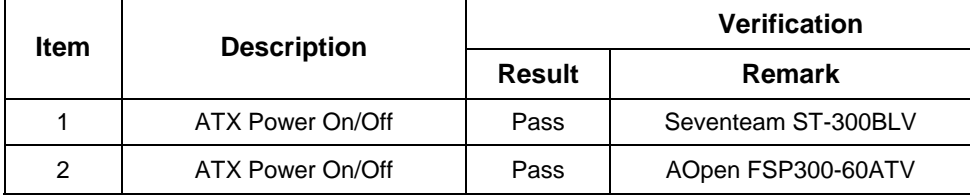

#### **2.11 Floppy Test Model: SAMSUNG SFD321S**

#### **1. MS-DOS 6.22**

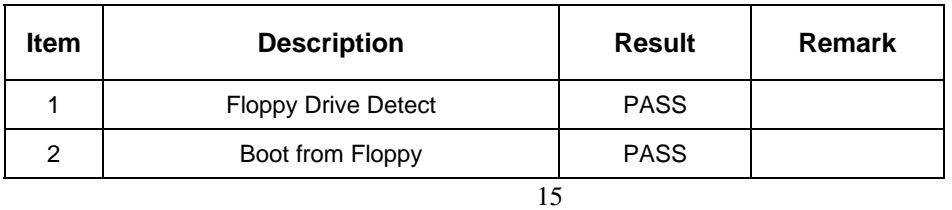

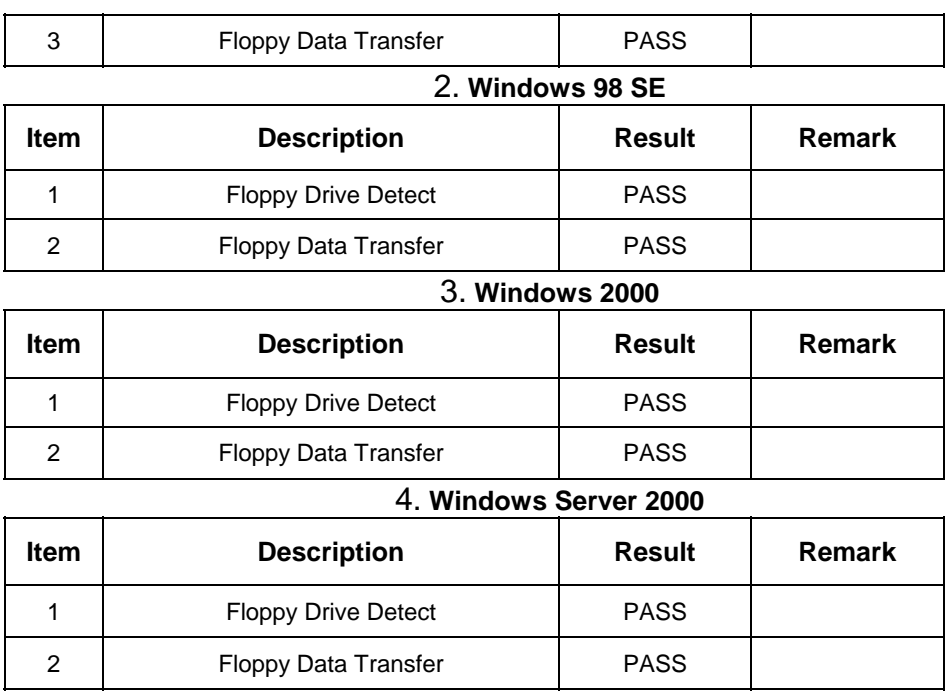

# 5. **Windows XP Item Description Result Remark** 1 | Floppy Drive Detect | PASS 2 | Floppy Data Transfer | PASS

### **2.12 Boot Up Test**

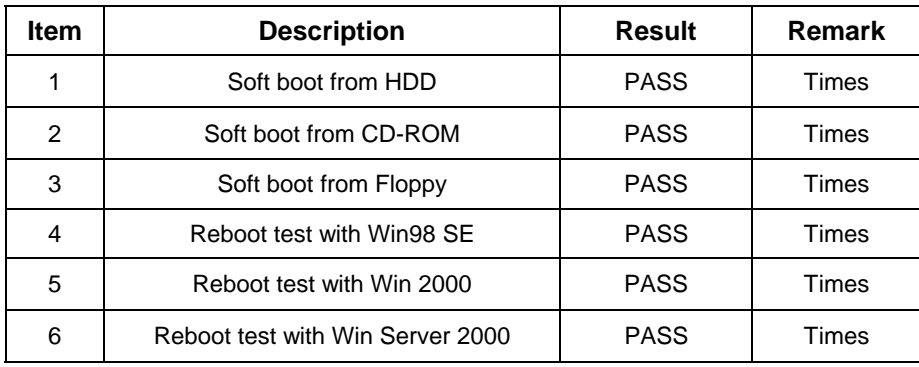

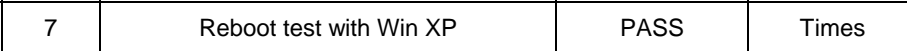

#### **3. Environmental test**

#### **3.1 Temperature Test Hardware Device list:**

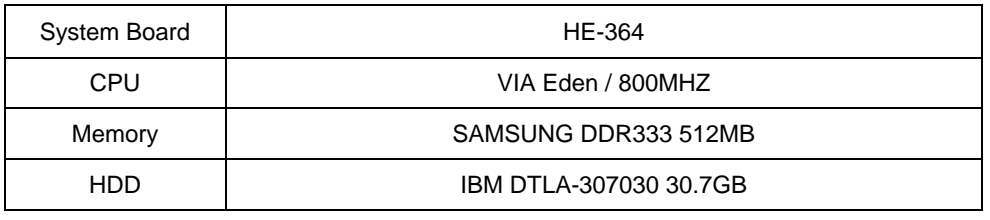

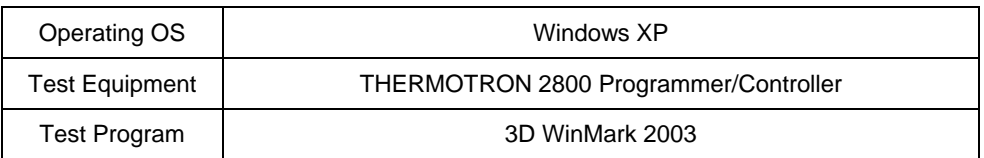

**Test Result:**

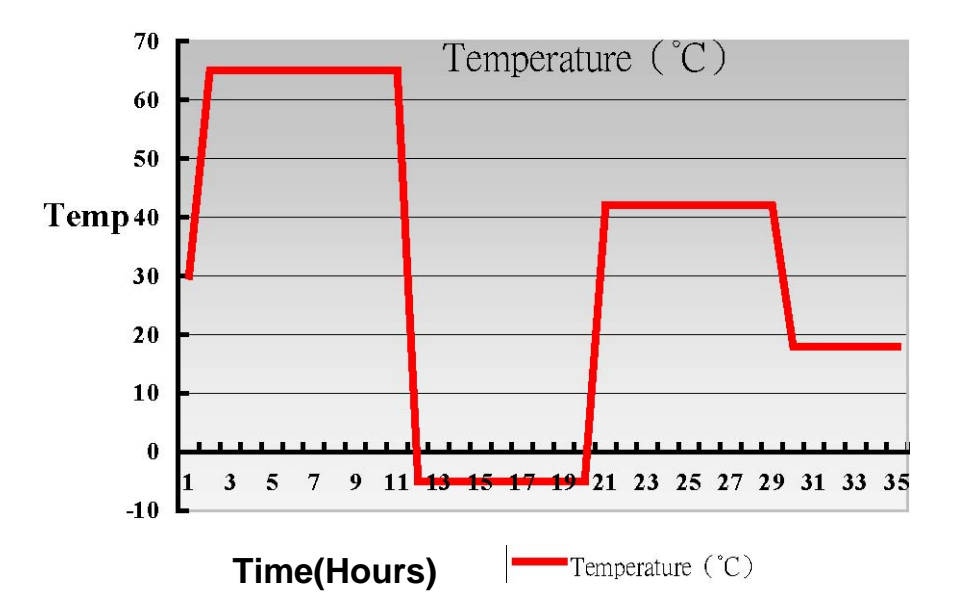

#### **4. Reliability Test**

#### **4.1 Power Consumption Test 1.Test Environment:**

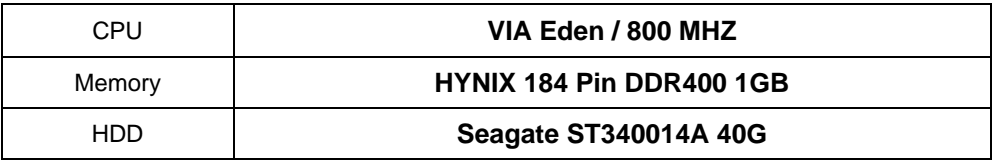

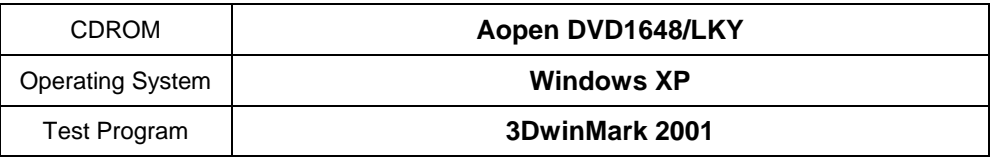

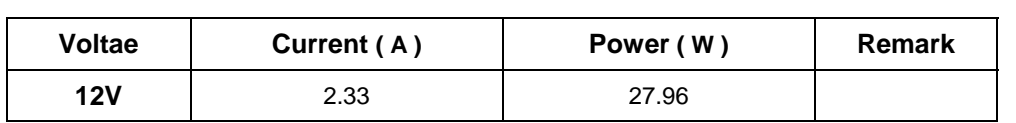

#### **2.Test Environment:**

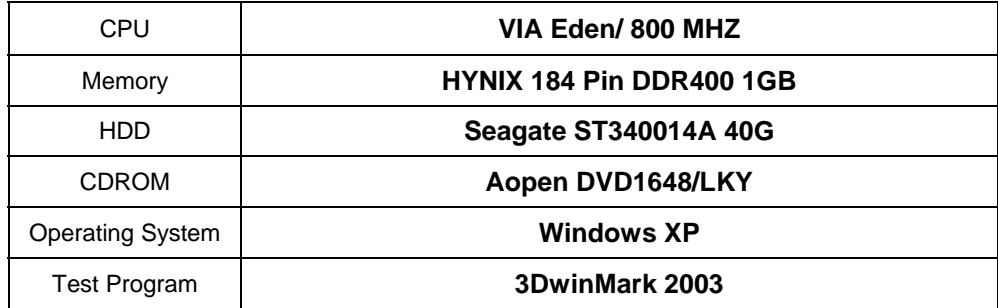

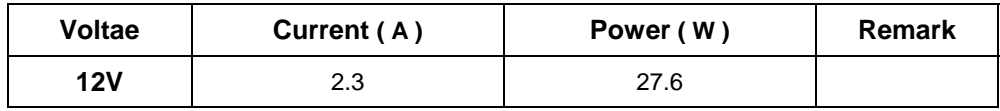

**4.2 Thermal measurements at various points on the board Test Environment :** 

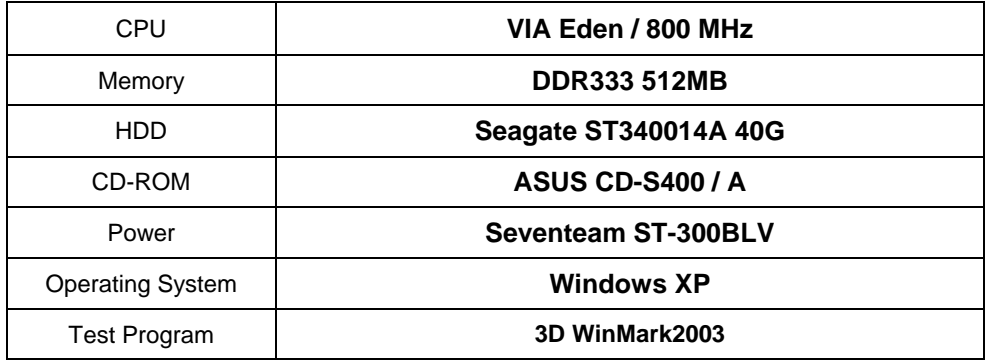

**Test Result:**

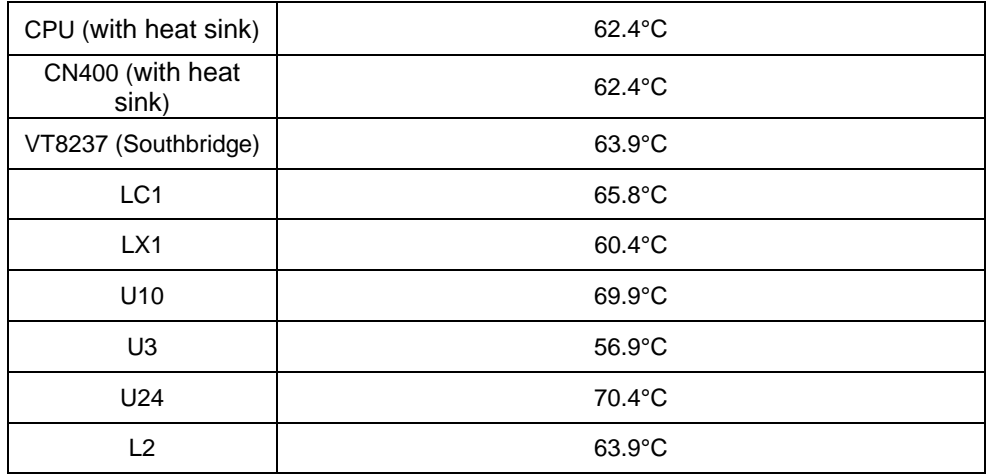

#### **5. Performance Test**

#### **5.1 Business Win Stone 2001**

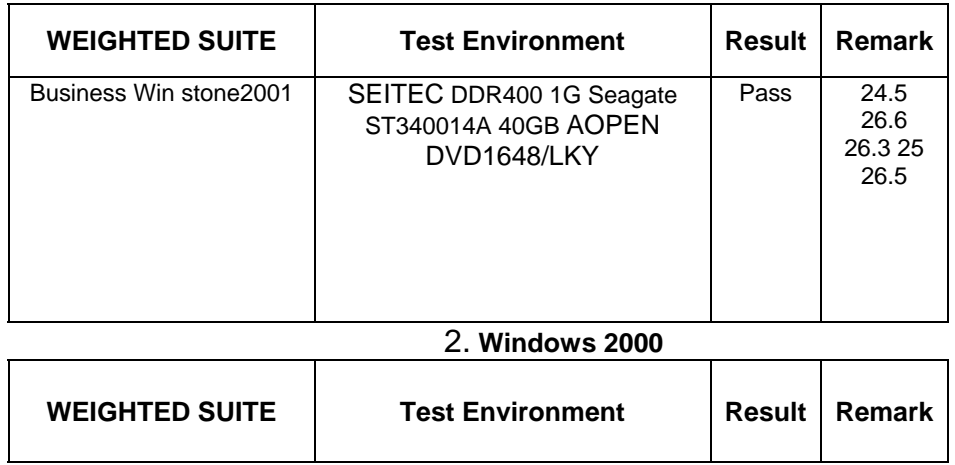

#### **1. Windows 98**

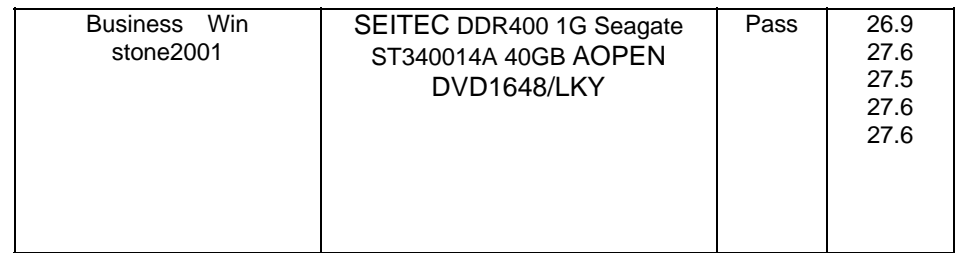

#### **5.2 Business Win Stone 2002**

# **1. Windows 98**

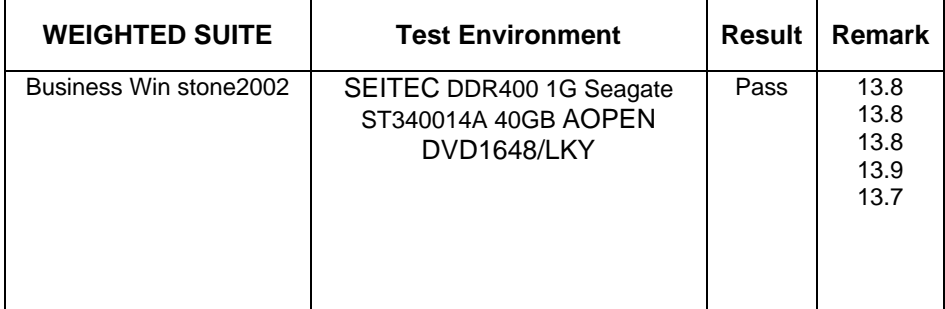

# 2. **Windows XP**

 $\overline{\phantom{a}}$ 

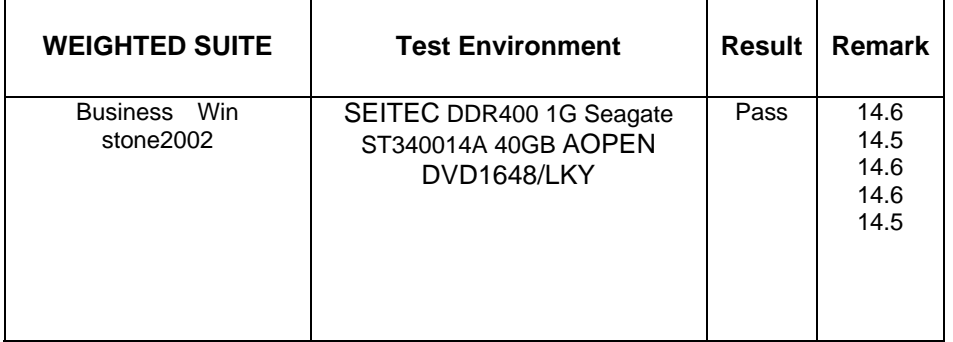

#### **5.3 Winstone Content Creation 2001**

#### **1. Windows 98**

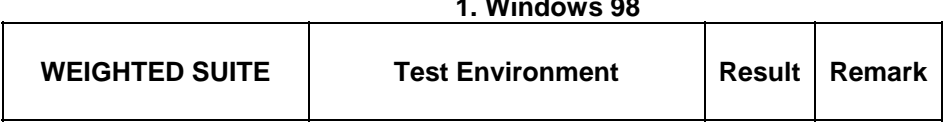

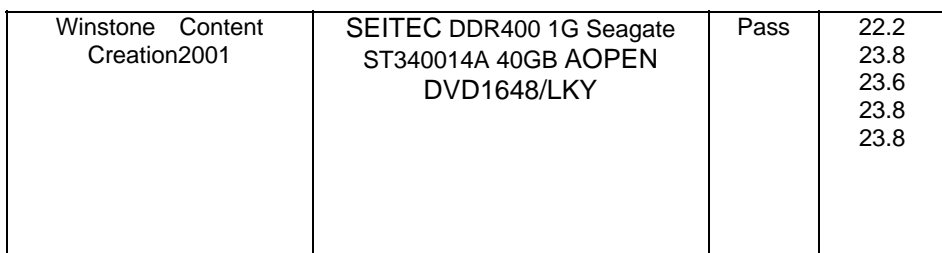

#### 2. **Windows 2000**

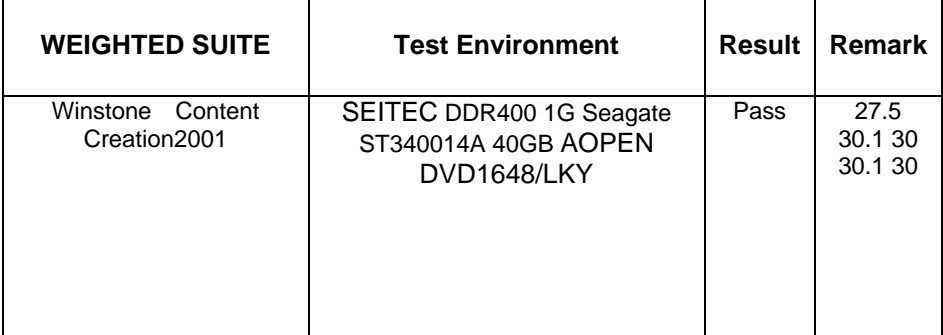

### 3. **Windows XP**

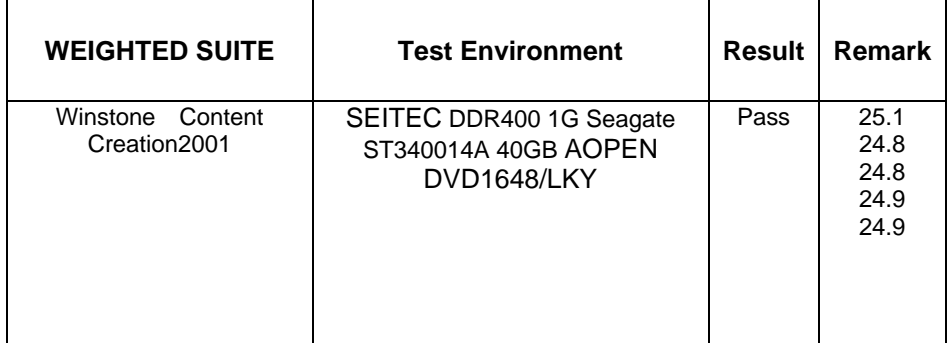

#### **5.4 Winstone Content Creation 2003**

#### **1. Windows 98**

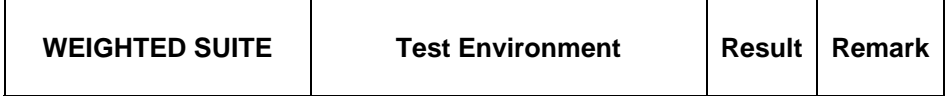

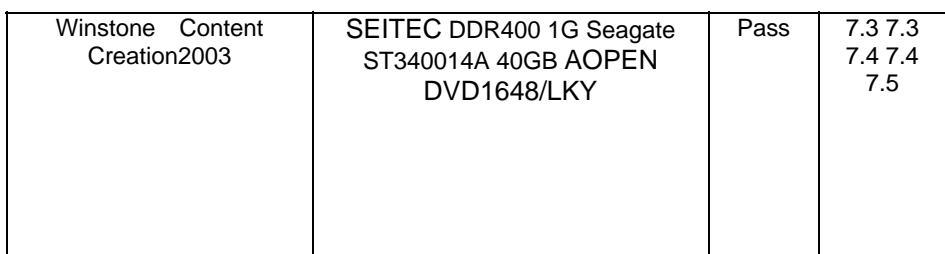

#### 2. **Windows 2000**

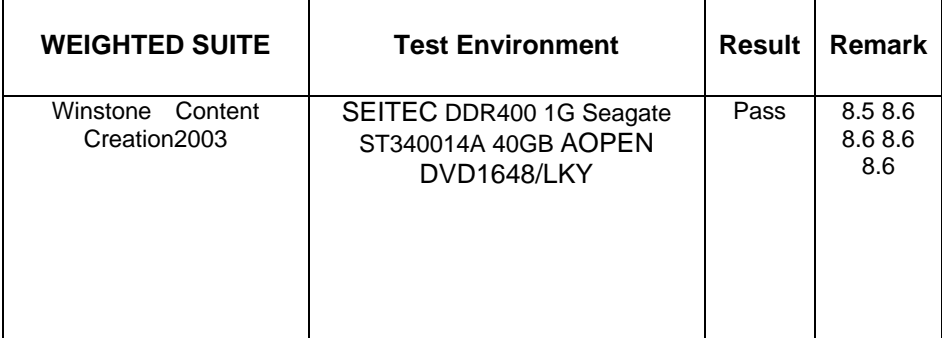

### 3. **Windows XP**

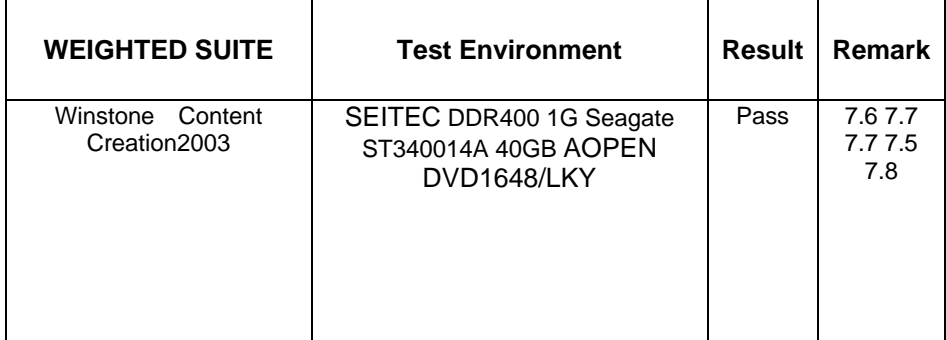

### **5.5 3D MARK**

#### **1. Windows 98**

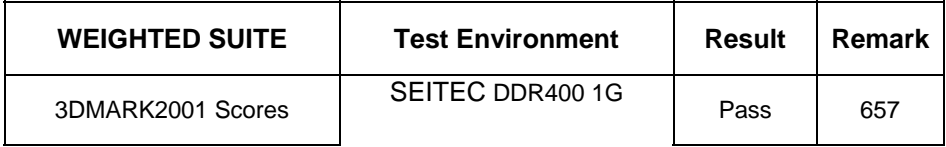

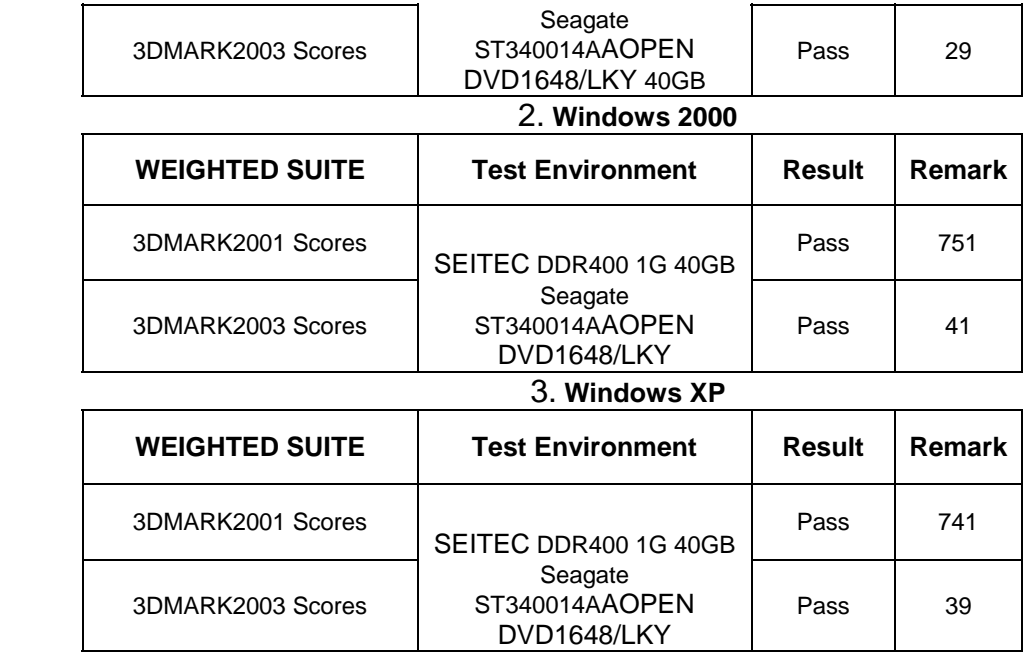